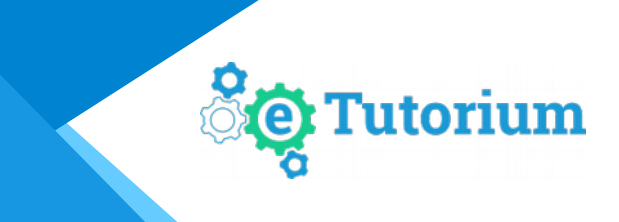

[etutorium.ru](http://etutorium.ru/) info@etutorium.com

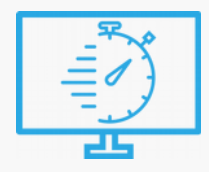

## Технические требования к участнику вебинара

- 1. Минимальные технические требования к компьютеру участника: Процессор двухядерный Intel/AMD с тактовой частотой от 2,5 GHz и выше, ОЗУ от 4 ГБ.
- 2. Оборудование, необходимое для участия в вебинаре: Комьютер (планшет, смартфон), наушники (акустические колонки).
- 3. Операционная система: Windows 7 и выше, Mac OS 10.9.x и выше, Linux.
- 4. Требования к Интернет-каналу Скорость интернет-соединения от 5 Мбит/с. Для максимально качественной передачи звука и видео мы рекомендуем использовать проводное соединение с сетевым оборудованием (по возможности исключить Wi-Fi).
- 5. Сервис корректно работает с браузерами: Google Chrome (актуальная версия), Mozilla Firefox (от версии 51). Обязательна установка плагина Flash Player последней версии. Проверить версию плагина здесь:<http://www.adobe.com/software/flash/about/> Установить или обновить плагин здесь:<http://get.adobe.com/ru/flashplayer/>

 **Не поддерживаются браузеры:** Internet Explorer , Safari и Edge.

6. Требования к настройкам сети: Доступность портов по следующим адресам:

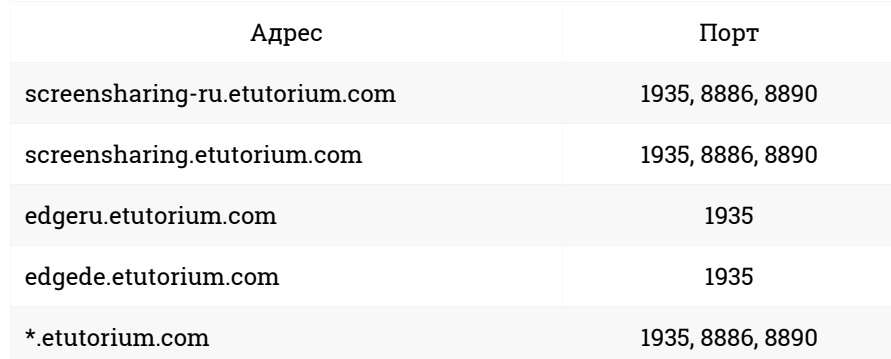

- 7. Корректная настройка прокси-сервера (при его наличии). Если используется проксисервер, то вам необходимо выполнить следующие настройки:
	- разрешить keep-alive соединения к серверу
	- настроить таймаут соединения так, чтобы оно было достаточно велико, для участия в вебинаре (60-120 минут)
	- если на прокси-сервере включена фильтрация по MIME-типам данных, в список MIME-типов необходимо добавить тип "application/x-fcs"
	- если на прокси-сервере имеется ограничение на размер скачиваемых данных, необходимо изменить его в зависимости от типа вебинара (например, для часа прослушивания голоса это около 15-20 мегабайт, для видео или трансляции экрана цифра может быть в несколько раз больше)
- 8. Вы можете подключиться к трансляции в режиме онлайн прямо с мобильного устройства в качестве участника. Используйте браузер Google Chrome. Вам будут доступны все функции (трансляция звука ведущего, показ презентации, чат и др.), кроме видео ведущего и показа рабочего стола.

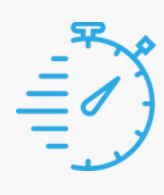

## Тест оборудования

Перед началом вебинара пройдите тест оборудования по ссылке ниже. Для успешного подключения к системе у вас должны стоять зеленые галочки в графах: браузер, флеш-плеер, доступность порта для трансляции.

[Тест оборудования](https://room.etutorium.com/#/system_test)

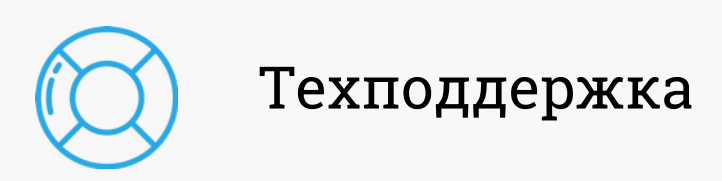

По техническим вопросам обращайтесь в техподдержку Платформы eTutorium:

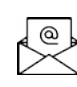

Александр Крылов Дмитрий Ушаков

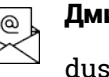

akrylov@etutorium.com dushakov@etutorium.com

По организационным вопросам обращайтесь к организатору (данные которых должны быть указаны в письме-приглашении).